# Информатика

#### 6-й класс Урок 15

#### Разминка

Какое число пропущено?

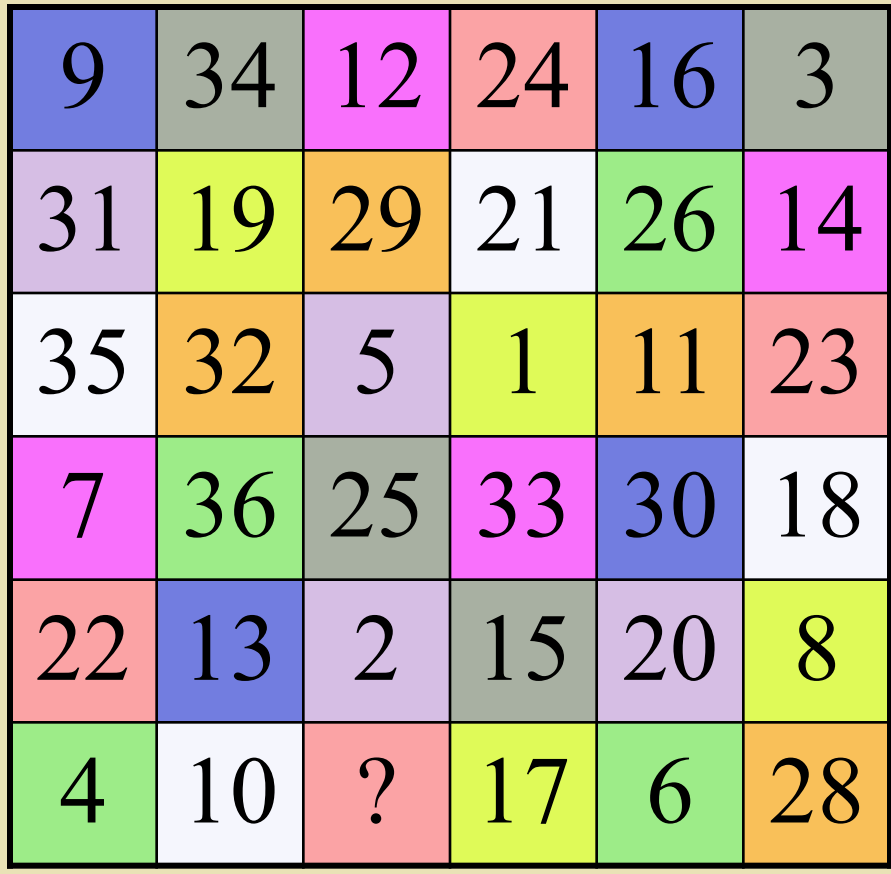

**Ответ: 27**

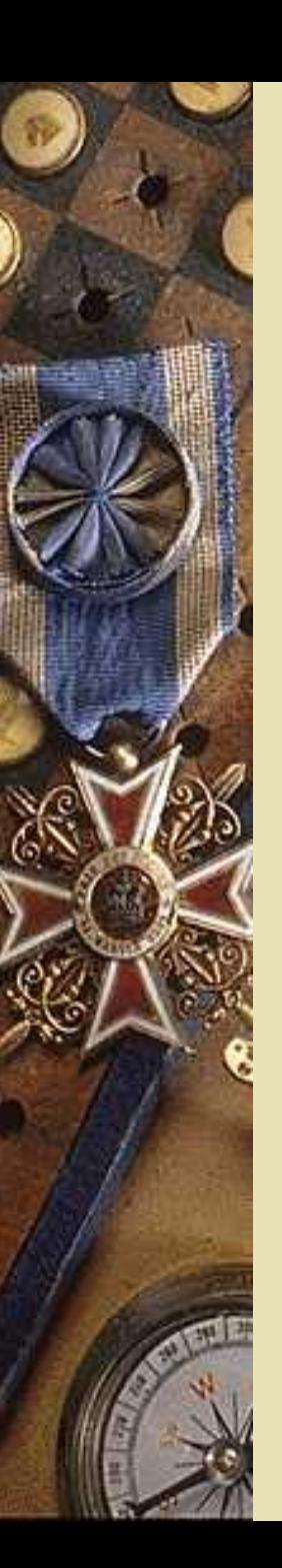

#### Повторение

- ⬥ Что такое реальная действительность?
- ⬥ Какими средствами приёма сигналов из внешнего мира обладает человек?
- ⬥ Какие ощущения вы испытывали, купаясь летом в реке?
- ⬥ Из чего складываются восприятия? Приведите пример.
- ⬥ Каково ваше представление о носителях информации? Опишите их.

Проверка домашнего задания

 $\blacktriangleright$ PT:  $N_2$  7 – c. 41 • 3 ребуса по терминам информатики (на листе А4)

#### Тема урока

## Понятие как форма мышления

*Спереди – пятачок, Сзади – крючок, Посередине спинка, А на ней щетинка.* Эпиграф:

### Основные понятия

- ⬥ **Логика** это…
- -наука, изучающая законы и формы мышления, способы рассуждений и доказательств.
- ⬥ **Объект** это…
- ⬥ вещи, процессы, явления, люди, животные и т. д.
- ⬥ **Признаки объекта** могут быть …
- ⬥ -существенными и несущественными.
- ⬥ **Понятие** отражает …
- ⬥ Совокупность существенных признаков объекта.
- ⬥ **Омонимы** …
- ⬥ слова, одинаково звучащие, но выражающие разные понятия (животное норка – заячья норка).
- ⬥ **Синонимы** это …
- ⬥ слова, которые выражают одно и то же понятие, но звучат различно (рассвет – восход).

# Вопросы

⬥ С помощью чего можно описать любой объект реальной действительности?

⬥ Какие признаки объекта считаются существенными? Приведите пример.

⬥ Что такое понятие? Приведите примеры понятий, выраженных а) одним существительным; б) словосочетанием.

⬥ Приведите 2-3 примера слов-омонимов, выражающих различные понятия.

⬥ Приведите 2-3 примера слов-синонимов, выражающих одно понятие.

⬥ Можно ли выражать понятие существительным во множественном числе?

⬥ Чем отличается реально существующий объект от понятия?

⬥ Приведите примеры понятий из повседневной жизни, а также из курсов математики, русского языка, истории, географии и математики.

#### Выполняем задание в РТ

## ⬥**№ 8 – стр. 42**

Домашнее задание

# ⬥§ 2.3 ⬥РТ: № 9, № 10 – стр. 43-44.

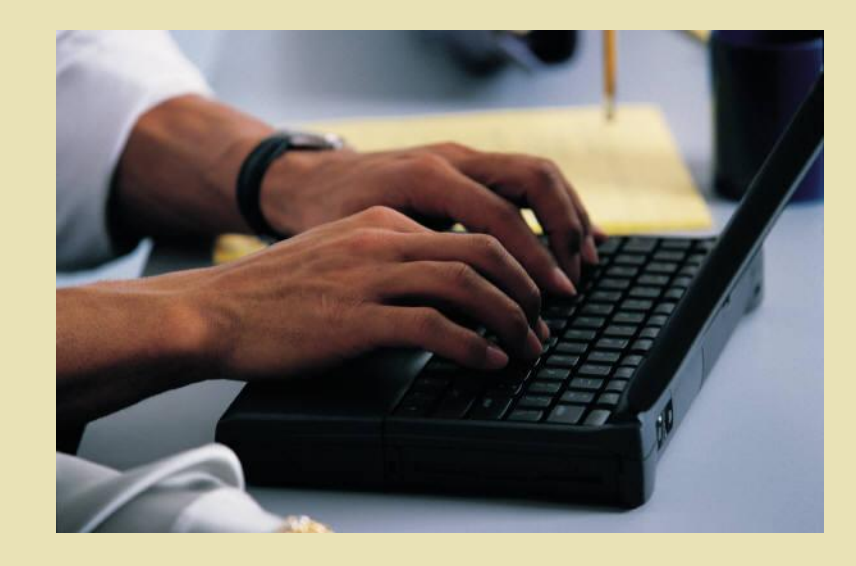

#### Практическая работа

*Знакомство с текстовым редактором Microsoft Word* **(Учебник, стр. 125-126)**